## 高等学校等就学支援金オンライン申請システム (e-Shien) の御案内

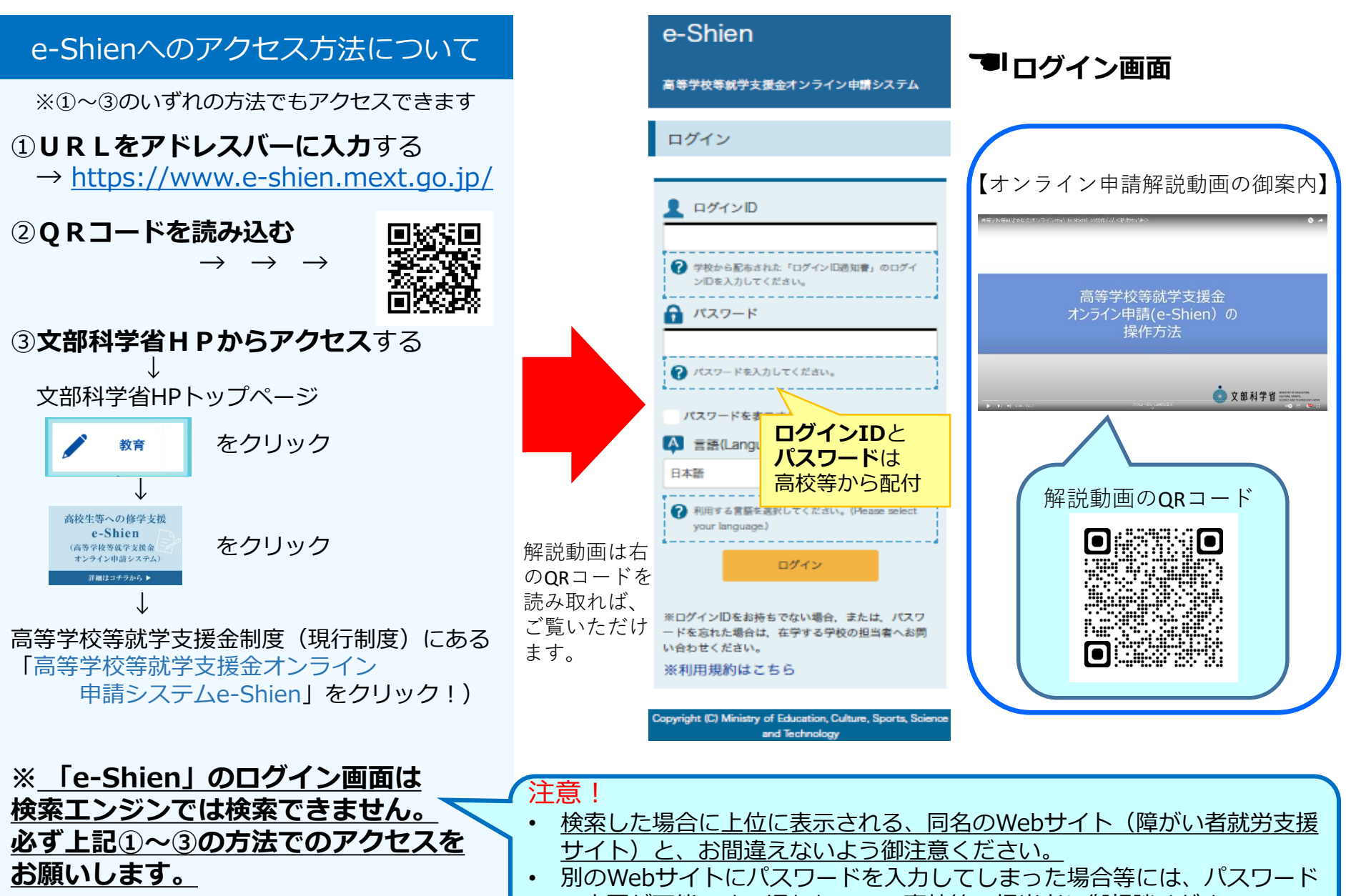

の変更が可能です。通われている高校等の担当者に御相談ください。